# **Quick Disk**

Copyright © 1996 Benjamin BOURDERON (Benjab@msn.com)

Quick Disk is a small **freeware** windows 95 utility that add an icon (a hard disk icon) in the windows 95 Tray. This will enabled you to get easily free space information for all your drive. Note that if you make a double click on a drive it will run the explorer.

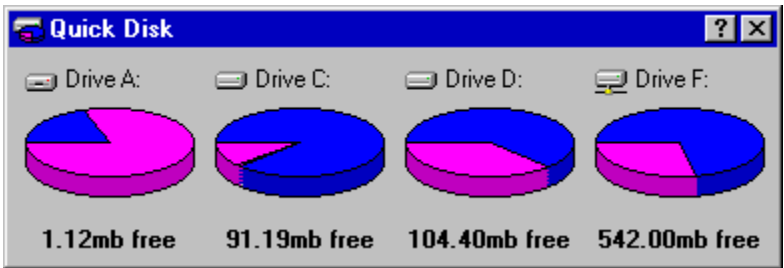

Note that there is also some Options to select which type of drive you would like to see and if the main window is always on top.

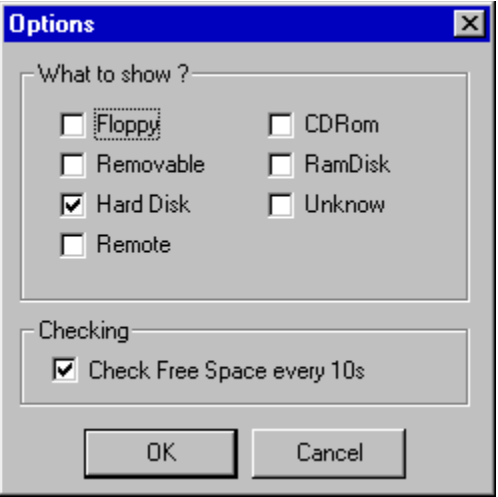

This is my Internet address, allowing you to send me your remarks for **Quick Disk**

This button closes the current open window and continue a process if needed

## **OK**

### **Cancel**

This button closes the current open window and cancel a process if needed

### **About Quick Disk**

This window gives you information about Quick Disk (version, contact)

#### **Disk Information**

This window gives you the free space of you hard disk. You can also make a double click on a drive to run explorer